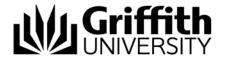

## **Email Notifications**

A number of email notifications are automatically generated and sent within the List Management System for communication purposes. Recipient(s) of notification emails are determined according to their role in the system and their association with the list e.g. the list owner, editor or member.

| Action                                                         | Recipient(s)             | Email details                                                                                                    |
|----------------------------------------------------------------|--------------------------|----------------------------------------------------------------------------------------------------|
| Request for membership                                         | List owner and editor(s) | Subject: You have a 'Request For Membership' to list <li>st name&gt;</li>                                                                                                    |
|                                                                |                          | <b>Body</b> : <user name=""> would like to become a member of the <li>list name&gt;. <user name=""> provided the following reason for this request '<request by="" given="" reason="" user="">'.</request></user></li></user>                                                                                                    |
|                                                                |                          | You can action this request through the List Management system <link lm="" to=""/> .                                                                                                    |
| Removal of membership                                          | List owner and editor(s) | <b>Subject</b> : You have a 'Remove Membership Request' for list <li>list name&gt;</li>                                                                                                    |
|                                                                |                          | <b>Body</b> : <user name=""> would like to be removed from the following list <list name="">. <user name=""> provided the following reason for this request '<request by="" given="" reason="" user="">'.</request></user></list></user>                                                                                         |
|                                                                |                          | You can action this request through the List Management system <link lm="" to=""/> .                                                                                                    |
| Enquiry via 'Contact Us' form in LMS (Library@griffith.edu.au) | Library & IT Help        | Subject: You have a general inquiry from a List Management user.                                                                                                    |
|                                                                |                          | Body: <description by="" entered="" text="" the="" user=""></description>                                                                                                    |
| Denial of request (add<br>membership or remove<br>membership)  | Requestor                | <b>Subject</b> : Your request for <request type=""> on <li>list name&gt; has been denied.</li></request>                                                                                                    |
|                                                                |                          | <b>Body</b> : The reason given for denying your <request type=""> on <list name=""> is: <denial reason="">.</denial></list></request>                                                                                                    |
| List expiration                                                | List owner               | Subject: Your list is about to expire                                                                                                    |
|                                                                |                          | <b>Body</b> : You are receiving this email because you are the owner/editor of the <li>list name&gt; in the List Management system.</li>                                                                                                    |
|                                                                |                          | Your list <li>list name&gt; will expire on <date, time=""> Please go to the List Management System and update your lists' expiry date to continue using this list: <link lm="" to=""/>. If you have any questions, please contact Library and IT Help on x55555. This is an automated message. Please do not reply.</date,></li> |
| List expiration                                                | List owner and editor(s) | Subject: <li>st Name&gt; will expire in less than a week.</li>                                                                                                    |
|                                                                |                          | <b>Body</b> : List <li>list name&gt; will expire in less than a week, after which it will no longer be available in the following systems <target system(s)="">.</target></li>                                                                                                    |
|                                                                |                          | If you are the Owner of the list and wish to extend the lists availability you can do so through the List Management system. <link lm="" to=""/> .                                                                                                    |
|                                                                |                          | If you are the Editor of the list please contact the system administrators through the 'Contact Us' menu.                                                                                                    |

Table 1: Table design

## Related modules

- Introduction to List Management
- Navigation and the Dashboard
- Specialised and Organisational Lists
- Target Systems
- Creating a List
- Using a List in Lotus Notes

## Additional learning tools / sources of information

See <a href="https://intranet.secure.griffith.edu.au/computing/list-management/training">https://intranet.secure.griffith.edu.au/computing/list-management/training</a> for links to self help print material.